# Download Adobe Camera Raw 2016 08.04.09 (x64)

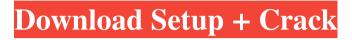

## Photoshop Free Download Windows 8.1 64 Bit Crack+ For Windows

\* Picasa Picasa is a photo organizer and editing application in a browser. It's built into the Google Desktop software. You can use Picasa to store, share, view, and edit your images. \* Paint Shop Pro Paint Shop Pro is an image editor that enables you to create, print, and save images for the web, photographs, and graphics. It's part of the Adobe Creative Suite. \* Paintshop Pro X PaintShop Pro X is the next generation of PaintShop Pro, which is now available in both the Mac and PC versions of the software. \* GIMP GIMP (GNU Image Manipulation Program) is an open source image editing and design program. \* Adobe Photoshop Elements Adobe Photoshop Elements is a PC version of Photoshop for budding designers and other prosumers. \* Apple iPhoto iPhoto is the Mac version of Picasa. Photo-enlargement capabilities are not yet supported. \* Apple Aperture Aperture is the Mac version of Picasa. It has all the basic features of iPhoto with some added features. Photo-enlargement capabilities are not yet supported. \* Adobe Lightroom Lightroom is an online image-editing solution with editing, cataloging, and archiving capabilities. The onlineonly Photoshop Lightroom allows you to have access to your photos from any computer. \* Adobe Fireworks Fireworks is a vector-based graphic editor. You can zoom in and out and rotate and flip artworks. You can set up layer masks in Fireworks and even watercolor multiple layers. Fireworks is not a photo editor. Fireworks works best for designing logos, print materials, logos, and more. Fireworks has a lot of the same photo editing tools as Illustrator (see the next section). ## Getting Started with a Photo Editor Many image editors, such as Adobe Photoshop and Adobe Photoshop Elements, allow you to crop, rotate, and alter your images. The basics of this process are straightforward. First, you crop the image to focus on the area of interest. You then rotate the image 180 degrees and flip it to alter how you might want to display the image.

#### Photoshop Free Download Windows 8.1 64 Bit Crack +

Adobe Photoshop Adobe Photoshop is the industry standard for desktop image editing. Founded by Macromedia in 1990, Adobe Photoshop soon became the industry standard among graphic design and photo editing software for the Mac. Photoshop was developed by Digital Photo Professional (DPP) which was later renamed Photoshop to reflect its use for graphics and photo editing. In 1998, Photoshop was released as a standalone application, allowing users to process images separately from the document into which they were originally imported. Since its creation, Adobe Photoshop has incorporated updates and changes which make the software more efficient, more widely accepted and even ubiquitous. Changes to the software and updates reflect the user base which Photoshop is designed to attract. During the 1990s, Apple switched from the Macintosh platform to Windows because it led to a more cost-effective, user-friendly and popular platform. The need for a Macintosh version of Photoshop also grew as it became ever more valuable for Macintosh owners to edit images on their computers and then duplicate them to their non-Mac hard drives or to other devices such as printers. As Macintosh sales declined, Adobe focused on the Windows platform and released a portable version of Photoshop to compete directly with the Windows version. In 2012, Adobe unveiled Photoshop Elements. The main difference between Photoshop Elements and Photoshop is the large number of features and the price. Adobe Photoshop Elements is free and Photoshop has a price tag which ranges from \$300-799. Adobe Photoshop Elements is considered as a successor to Photoshop Elements and is aimed at beginners. Although the Photoshop Elements application and website that describe its functions are much simpler than those for Photoshop, Photoshop Elements is still an advanced graphics editing application. The Photoshop Elements program is designed to provide basic features for photographers to manage camera RAW image files and manipulate images, clip art

and web graphics. Photoshop elements can import as well as edit RAW image files, support 24-bit color image files, support CMYK (customary in printing) color, and print to a variety of different types of printers. Since it is a free program, Adobe Photoshop Elements is available in many countries. Features of Photoshop Elements The software that Adobe offers is created to allow people to use their computers for web, graphic and photo editing. It allows users to effectively change contrast, brightness, color, color balance, sharpness, size, types, shades, shadows, highlights, levels, layers and color. Photoshop Elements offers a variety of tools that allow people to enhance, save, print, and share their photos 05a79cecff

### Photoshop Free Download Windows 8.1 64 Bit For PC

Q: jQuery AutoComplete with PHP Connection I'm using jQuery Autocomplete to query an MySQL database, using PHP on the backend to execute the query. The PHP side (front) of things works fine, but I can't seem to figure out the correct way to use the return values from jQuery to populate the database with the search results. I have tested without the use of autocomplete, but haven't had any luck either. Any help would be very much appreciated! \$search\_term = (isset(\$\_POST['search']))? \$\_POST['search'] : "; if(empty(\$search\_term)) { echo "0"; } else { \$query = sprintf("SELECT \* FROM Cart\_Item WHERE Title LIKE '%s''', \$\_POST['search']); \$dbh = new PDO('mysql:host=db.mall;dbname=cart;host=localhost', 'marco', '123456'); \$stmt = \$dbh->prepare(\$query); \$stmt->execute(); } \$data = array(); while(\$row = \$stmt->fetch()) { \$data[] = array('Title' => \$row['Title'], 'Value' => \$row['Value']); } echo json\_encode(\$data); \$(document).ready(function() { \$("#searchBox").autocomplete({ source: function(req, add){ var str = "; var str = "SELECT Value FROM Cart\_Item WHERE Title =? AND Value!=?"; \$.ajax({ type: "POST", url: "?", data: \$.param({ "search": \$('#searchBox').val() }),

#### What's New In?

Network Listing This is a list of links to other Websites that have referred visitors to our site. By clicking on any of the links, you will be taken to a page on the referenced site. We use a third-party service, WebPageRank, to gather this data. WebPageRank is a proprietary tool designed and owned by Google Inc. The internet scores of each site are calculated based on the number of inbound links the site has received, the total number of pages indexed by search engines, and the number of web pages the site has within the search engine index. There are two ways to calculate the score. A numeric one (from 0 to 10) and a visual one (Green - White - Red). Your visit to our site does not have any impact on the page rank. W h a t i s t h e u n i t s d i g i t o f (-2 - (-5 + -1))/d? 4 L e t u (w) = w \* 2 - 1 3 \* w + 1 . L e t 1 = -7 - 20 . W h a t i s t h e u n i t s d i g i t o f u (1)? 1 L e t h (k) = -k \* 3 + 10 \* k \* 2 + 7 \* k + 24 . W h a t

## System Requirements For Photoshop Free Download Windows 8.1 64 Bit:

This game requires a 1.6GHz Dual-Core, 6GB RAM Microsoft Windows 7, 8, 10 and Mac OS X 10.6 or higher. For VR Player: To play VR, your head needs to be within the VR view range of your controller (see the instructions in the manual for more information). DualShock 4 and DualShock 4 Wireless Controller VR Requirements: To play in VR mode, you will need to have a DualShock 4 (PS4 Controller) This game requires a 1.6GHz

https://www.ultimostore.com/wp-

content/uploads/2022/07/Photoshop Filter Noise Jpeg Cleanup Download.pdf https://becklevservices.com/wp-content/uploads/2022/07/elilval.pdf http://www.ventadecoches.com/direct-download-adobe-photoshop-7-0-license-key/ http://rt2a.org/photoshop-templates-for-mac/ https://social.cybertecz.in/upload/files/2022/07/FmY7Gq2UbHc4iSivo1GB 01 7646a3c4df5aca9 ce4caa9862deab383 file.pdf https://haldibazaar.com/photoshop-review-cs5/ https://autko.nl/2022/07/how-to-download-photoshop-cc-2016-full-version-from-the-link/ https://munchyn.com/wp-content/uploads/2022/07/vlaslege.pdf https://yasutabi.info/wpcontent/uploads/2022/07/Download Ph N M M Photoshop Cs 80 Mi N Phi.pdf https://positiverne.dk/wp-content/uploads/Photoshop Editor Download For Pc Free.pdf https://nucleodenegocios.com/vector-logo-psd-template-free-download-10/ https://thefuturegoal.com/upload/files/2022/07/F4bYFfu9K6ba9kC16uwX 01 9566ebcc7efaf784 60bdea2d2a19d71b file.pdf https://www.golfmotion.com.au/sites/default/files/webform/gitever637.pdf https://romans12-2.org/gettysburg-overlays-for-photoshop/ http://xn----7sbahcaua4bk0afb7c9e.xn--p1ai/wpcontent/uploads/2022/07/download\_3d\_for\_photoshop.pdf https://uglemskogpleie.no/7862-2/ https://savosh.com/100-free-brochure-templates-for-adobe-photoshop/ https://www.dernieredispo.com/wp-content/uploads/2022/07/How can I download Adobe Photo shop CS5 for a free download.pdf https://fairosport.com/adobe-photoshop-free-download-windows-10/ https://www.smith.edu/sites/default/files/webform/photoshop-3d-dispersion-effect-action-freedownload.pdf